$<<$  PowerPoint  $2007$   $>$ 

<<PowerPoint 2007

- 13 ISBN 9787302174448
- 10 ISBN 730217444X

出版时间:2008-11

 $(2008-11)$ 

页数:333

PDF

http://www.tushu007.com

## $<<$  PowerPoint 2007  $>$

PowerPoint 2007 0ffice 2007

#### PowerPoint 2007

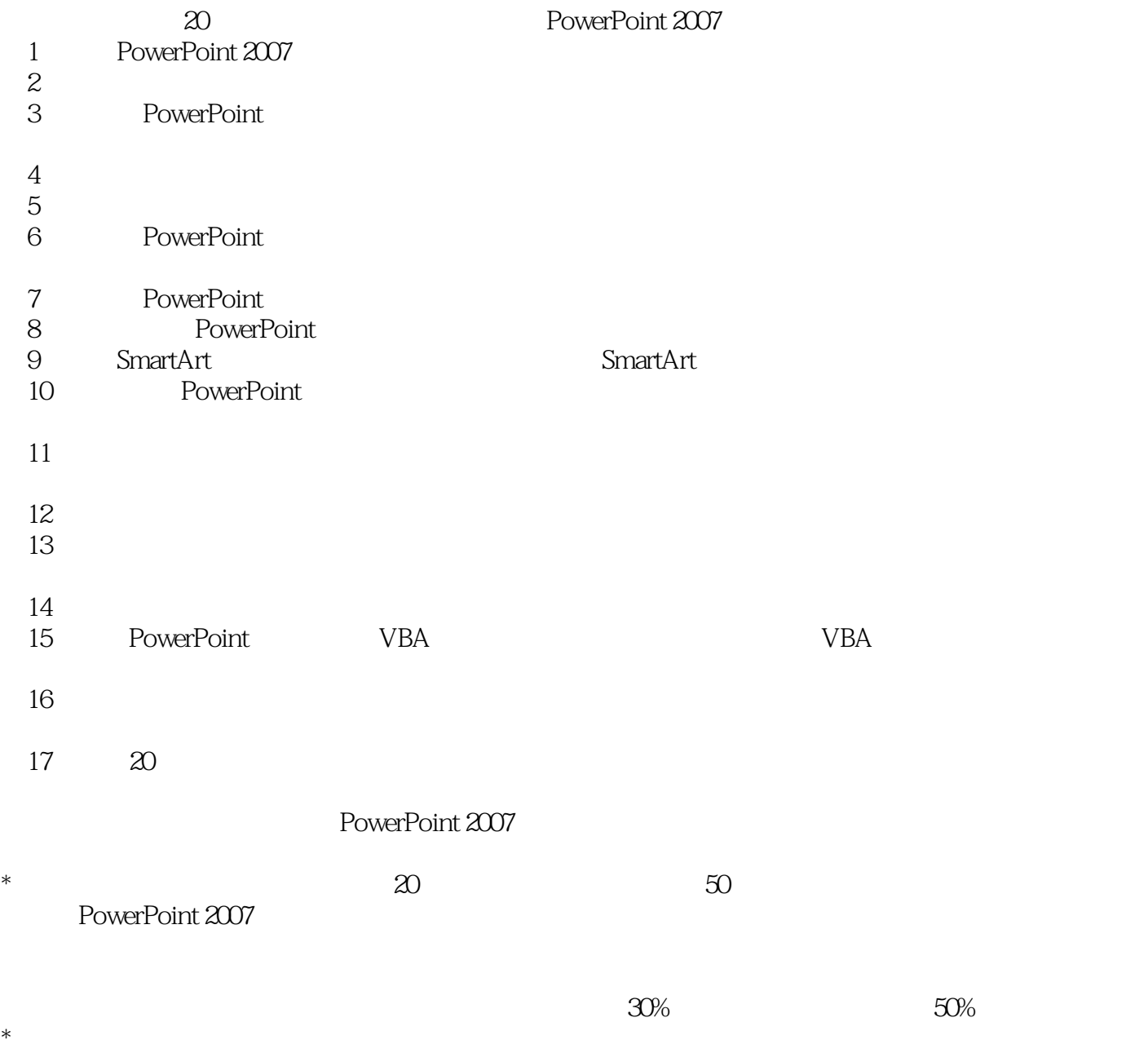

 $*$ 

## $<<$  PowerPoint  $2007$   $>$

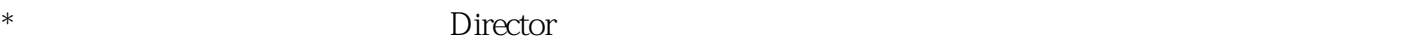

PowerPoint 2007 PowerPoint 2007

, tushu007.com

PowerPoint PowerPoint 2007

PowerPoint 2007

## $<<$  PowerPoint  $2007$   $>$

PowerPoint2007

 $\text{PowerPoint2007} \qquad \qquad \text{PowerPoint2007} \qquad \qquad \text{PowerPoint2007}$ 

 $VBA$ 

PowerPoint2007

#### <<PowerPoint 2007

1 PowerPoint 2007 11.1 PowerPoint 11.2 PowerPoint 21.3 PowerPoint 2007<br>
31.4 PowerPoint 41.5 PowerPoint 51.6 61.7 71.8<br>
PowerPoint 102.1 102.2 112.3 122.4 132.5<br>
152.6 162.7 162.8<br>
212.9 242.10 28 3 PowerPoint 303.1<br>
303.2  $5645$   $5740$ <br>  $675$   $7151$   $7152$ <br>  $7656$   $7857$ <br>  $8062$   $9163$   $9264$ <br>  $10168$ <br>  $1087.3$   $1107.4$   $127.5$ <br>  $1167.7$   $1208$ <br>  $12584$ <br>  $12885$ 104.7<br>
204.7<br>
206.6<br>
206.5<br>
206.5<br>
206.5<br>
206.5<br>
206.5<br>
206.7<br>
206.7<br>
206.7<br>
206.7<br>
206.7<br>
206.7<br>
206.1<br>
206.7<br>
206.1<br>
20.7<br>
20.7<br>
20.7<br>
20.7<br>
20.7<br>
20.7<br>
20.7<br>
20.7<br>
20.7<br>
20.7<br>
20.7<br>
20.7<br>
20.7<br>
20.7<br>
20.7<br>
20.7<br>
20.7<br>
2 755.5  $86\frac{14}{6}$ 86 6<br>926.5 946.6<br>105 7 1077.1 1077.2<br>1137.6  $12281$   $12282$   $13286$  $12$ 12584<br>
12685<br>
136 9 SmartArt<br>
14994<br>
156101 156102<br>
161106<br>
17211.2 17211.3<br>
177117<br>
177117<br>
177117 17211.1 17211.2 17211.3 17411.4<br>17511.5 17711.6 17711.7 18311.8 187 12 19412.5 18412.4 19412.5 187 12 19412.5 194125<br>
205 13<br>
20134 209135<br>
216138 221 14<br>
225143 226144 227145<br>
22147 237 15 PowerPoint<br>
229151 194124<br>200127 208133 21113 22314.2 228146 239152 VBA 241153<br>244157 24315.5 PowerPoint<br>25015.8 255 16<br>26016.3 26316.4 24215.4 25716.2 29218

 $<<$  PowerPoint  $2007$   $>$ 

## $<<$  PowerPoint 2007  $>$

PowerPoint2007

werPoint2007 Office

# $<<$  PowerPoint 2007  $>$

本站所提供下载的PDF图书仅提供预览和简介,请支持正版图书。

更多资源请访问:http://www.tushu007.com